**Subject:** Wave2Excel **From:** Jim Sky <kh6sky@gmail.com> **Date:** 01/20/2016 18:19

**To:** Richard Flagg <rf@hawaii.rr.com>, Nathan Towne <nathan56@frontier.com>, Whit Reeve <whitreeve@gmail.com>, Wes Greenman <jupgazer@windstream.net>, 'Thomas Ashcraft' <ashcraft@heliotown.com>, Jim Thieman <jt1203@aol.com>, Jim Brown <starmanjb@comcast.net>, Francisco Reyes <reyes@astro.ufl.edu>, Dave Typinski <davetyp@typnet.net>, Chuck Higgins <chiggins@mtsu.edu>, Andrew Mount <capeorion@gmail.com>, Jim Sky <radiosky@radiosky.com>, "Fung, Shing F. \(GSFC-6730\)" <shing.f.fung@nasa.gov>

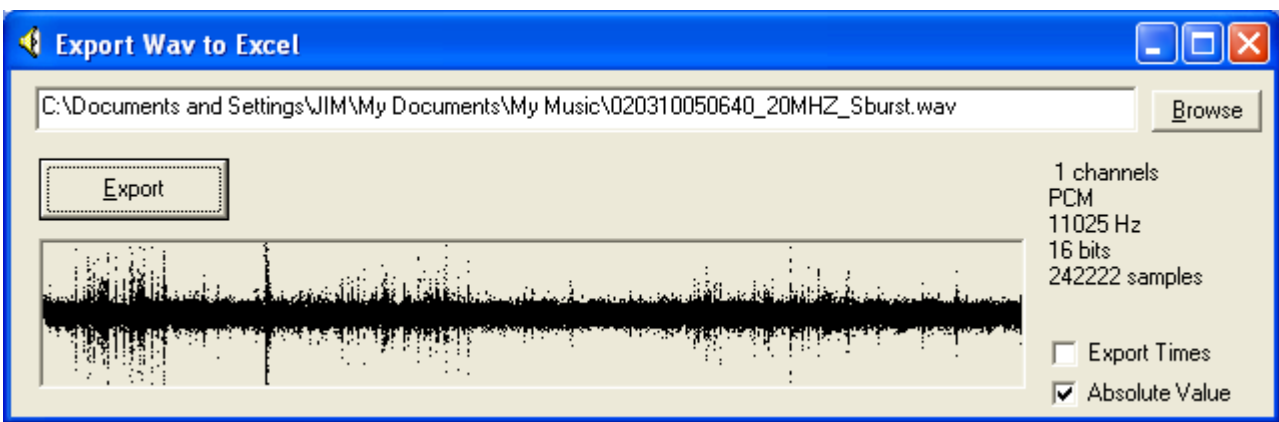

This is a minimalistic program I wrote a while back to get wav files into csv format. They can then be imported back into SkyPipe using the File/Import /Text File tool in RSP.

In RSP :

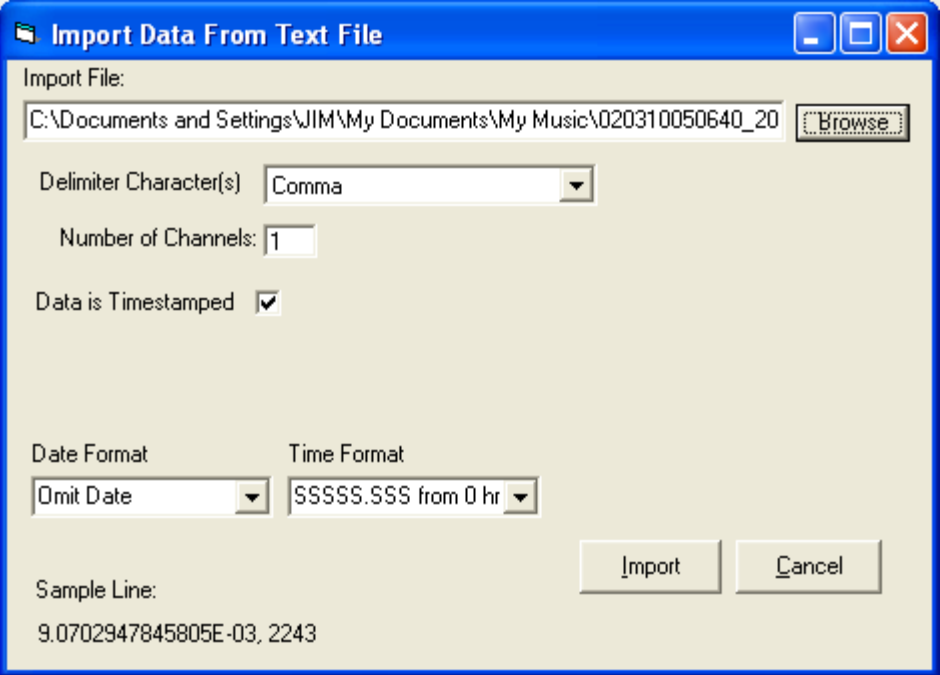

## http://radiosky.com/skypipe/Wave2Excel.exe

No installation program. Just put it on your desktop and run it.

Jim S

On 1/20/2016 7:37 AM, Richard Flagg wrote:

 $-$ Jim Sky http://radiosky.com

"I'd rather have questions that can't be answered than answers that can't be questioned" - Feynman